## Appello di Basi di Dati – 08/05/2020 Proff. Tiziana Catarci e Francesco Leotta - A.A. 2019-2020

## **DOMANDA 1 (10 punti)**

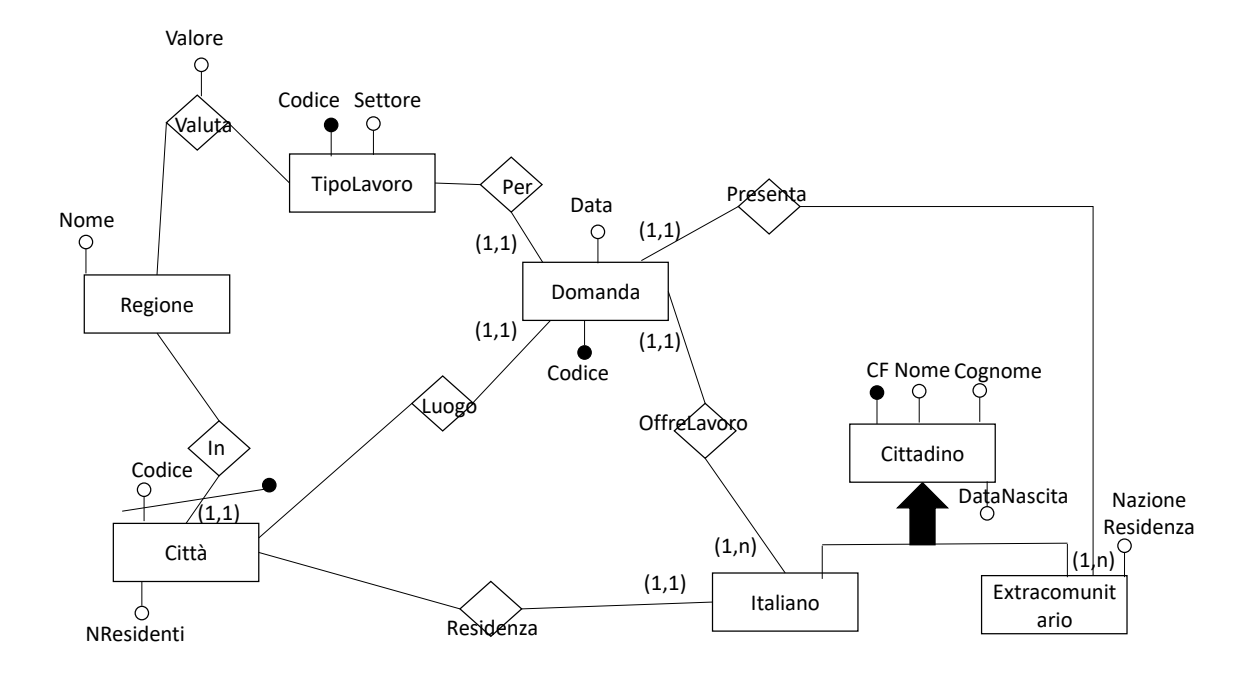

In assenza di un valore assegnato da una regione ad un tipo di valore si considera implicitamente 0

DataNascita di un cittadino deve essere maggiore della Data di presentazione della domanda

La cardinalità della relazione residenza per una specifica città è sempre minore (o uguale se tutti i cittadini di quella città hanno offerto almeno un lavoro) del NResidenti

## **DOMANDA 3**

Dato il seguente schema relazionale:

TRATTA (CodTratta, DA, A) PERCORRENZA TRENO (CodTreno, CodTratta, Data, OraPart, OraArr) PRENOTAZIONE (CodPass, CodTreno, CodTratta, Data)

che contiene informazioni sulle tratte ferroviarie, i treni che le percorrono e le prenotazioni dei passeggeri, esprimere in SQL le seguenti interrogazioni:

1) Restituire i codici dei passeggeri (CodPass) che hanno effettuato prenotazioni **esattamente** su due tratte (ATTENZIONE: non che hanno effettuato esattamente due prenotazioni) (**3 Punti**)

SELECT CodPass FROM PRENOTAZIONE GROUP BY CodPass having  $count$  (distinct CodTratta) = 2

2) Restituire per ogni giorno del 2020 il codice del primo treno che parte in quel giorno (**4 Punti**)

SELECT a.Data, a.CodTreno FROM PERCORRENZA TRENO a WHERE a.Data  $>= 101-01-2020'$  and a. Data  $<= 131-12-2020'$  and NOT EXISTS (SELECT  $*$  FROM PERCORRENZA TRENO b WHERE b.Data = a.Data and b.OraPart < a.OraPart)

3) Restituire le città di partenza e arrivo delle tratte percorse dal maggior numero di treni diversi (CodTreno diversi) (**4 Punti**)

CREATE VIEW TreniPerTratta AS SELECT CodTratta, count(distinct CodTreno) AS Conteggio FROM PERCORRENZA TRENO group by CodTratta SELECT DA, A FROM TRATTA a, TreniPerTratta b WHERE b.CodTratta = a.CodTratta AND b.Conteggio = (SELECT MAX(Conteggio) FROM TreniPerTratta)